**−**

**−**

**−**

Buchungsart (FIBU): Unterschied zwischen den Versionen

## Buchungsart (FIBU): Unterschied zwischen den Versionen

#### **[Version vom 16. Juni 2017, 13:49 Uhr](https://onlinehilfen.ra-micro.de/index.php?title=Buchungsart_(FIBU)&oldid=27685) [\(Quelltext](https://onlinehilfen.ra-micro.de/index.php?title=Buchungsart_(FIBU)&action=edit&oldid=27685)  [anzeigen](https://onlinehilfen.ra-micro.de/index.php?title=Buchungsart_(FIBU)&action=edit&oldid=27685))** [DCamacho](https://onlinehilfen.ra-micro.de/index.php?title=Benutzer:DCamacho&action=view) [\(Diskussion](https://onlinehilfen.ra-micro.de/index.php?title=Benutzer_Diskussion:DCamacho&action=view) | [Beiträge](https://onlinehilfen.ra-micro.de/index.php/Spezial:Beitr%C3%A4ge/DCamacho)) K (DCamacho verschob die Seite [Buchungsart \(FiBu\)](https://onlinehilfen.ra-micro.de/index.php?title=Buchungsart_(FiBu)&action=view) nach [Buch](https://onlinehilfen.ra-micro.de/index.php/Buchungsart_(FIBU)) [ungsart \(FIBU\)](https://onlinehilfen.ra-micro.de/index.php/Buchungsart_(FIBU))) [← Zum vorherigen Versionsunterschied](https://onlinehilfen.ra-micro.de/index.php?title=Buchungsart_(FIBU)&diff=prev&oldid=27685)

**[Version vom 16. Juni 2017, 14:15 Uhr](https://onlinehilfen.ra-micro.de/index.php?title=Buchungsart_(FIBU)&oldid=27754) [\(Quelltext](https://onlinehilfen.ra-micro.de/index.php?title=Buchungsart_(FIBU)&action=edit&oldid=27754)  [anzeigen](https://onlinehilfen.ra-micro.de/index.php?title=Buchungsart_(FIBU)&action=edit&oldid=27754))** [DCamacho](https://onlinehilfen.ra-micro.de/index.php?title=Benutzer:DCamacho&action=view) ([Diskussion](https://onlinehilfen.ra-micro.de/index.php?title=Benutzer_Diskussion:DCamacho&action=view) | [Beiträge\)](https://onlinehilfen.ra-micro.de/index.php/Spezial:Beitr%C3%A4ge/DCamacho) [Zum nächsten Versionsunterschied →](https://onlinehilfen.ra-micro.de/index.php?title=Buchungsart_(FIBU)&diff=next&oldid=27754)

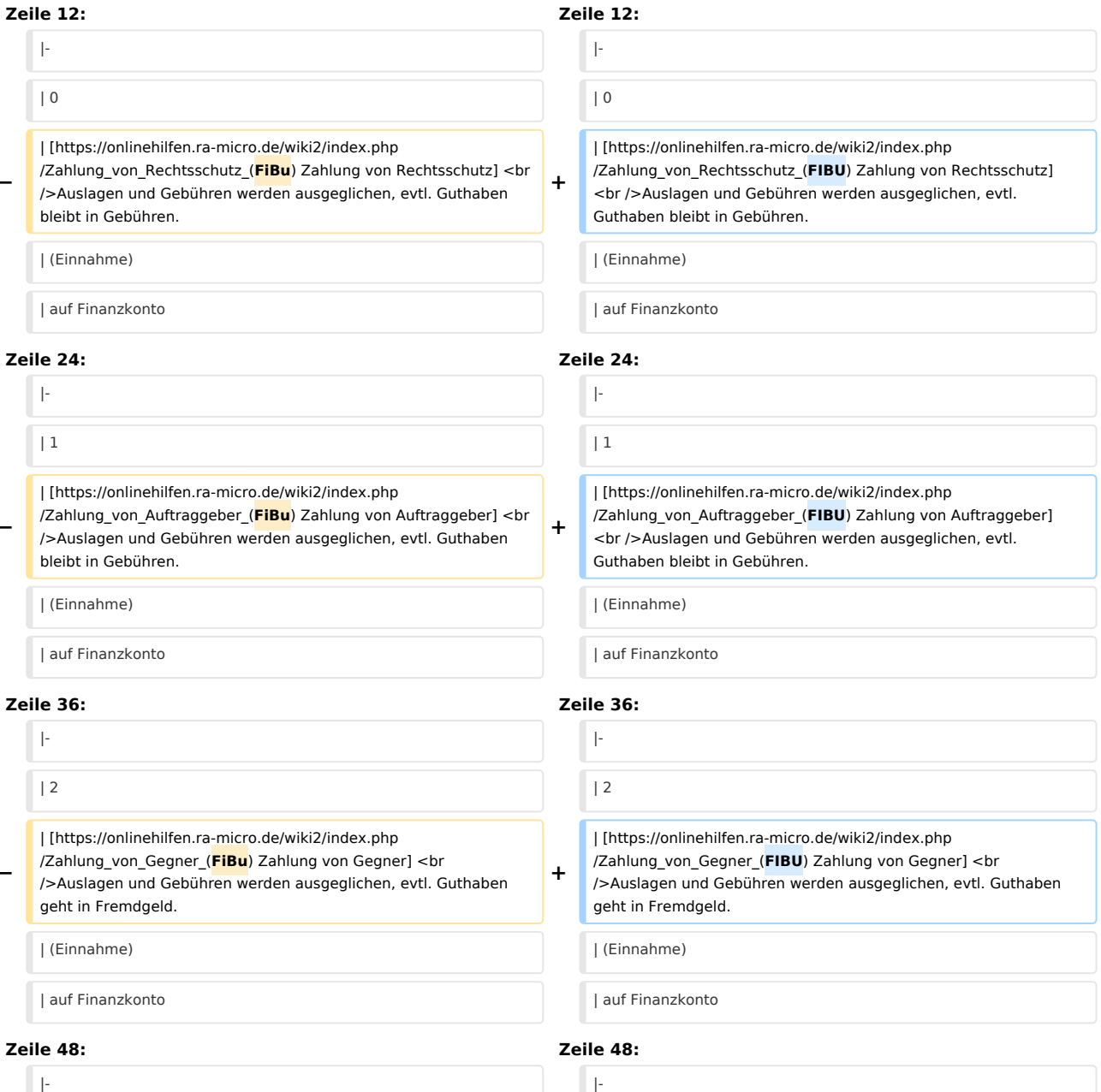

 $| 3$  | 3

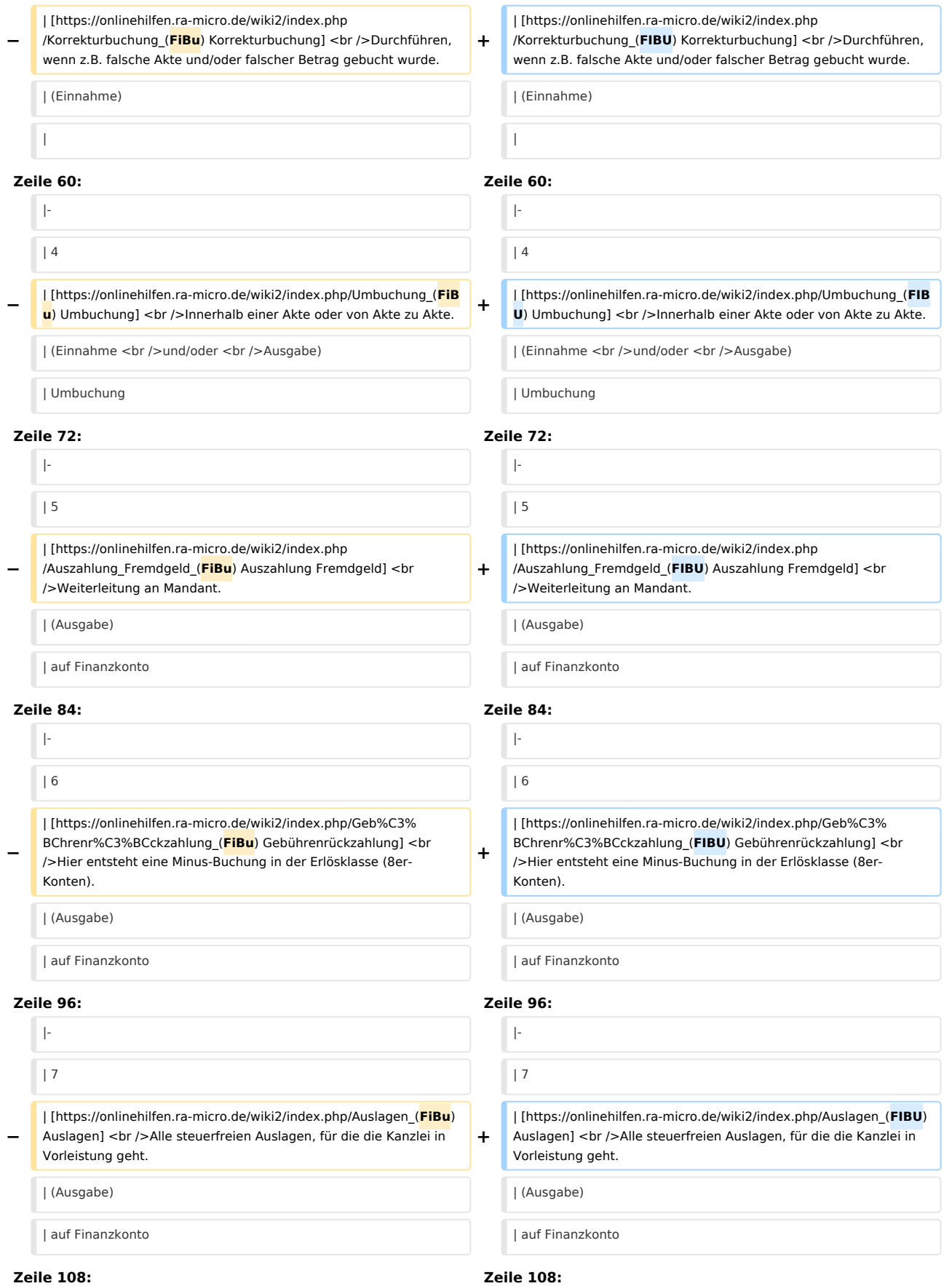

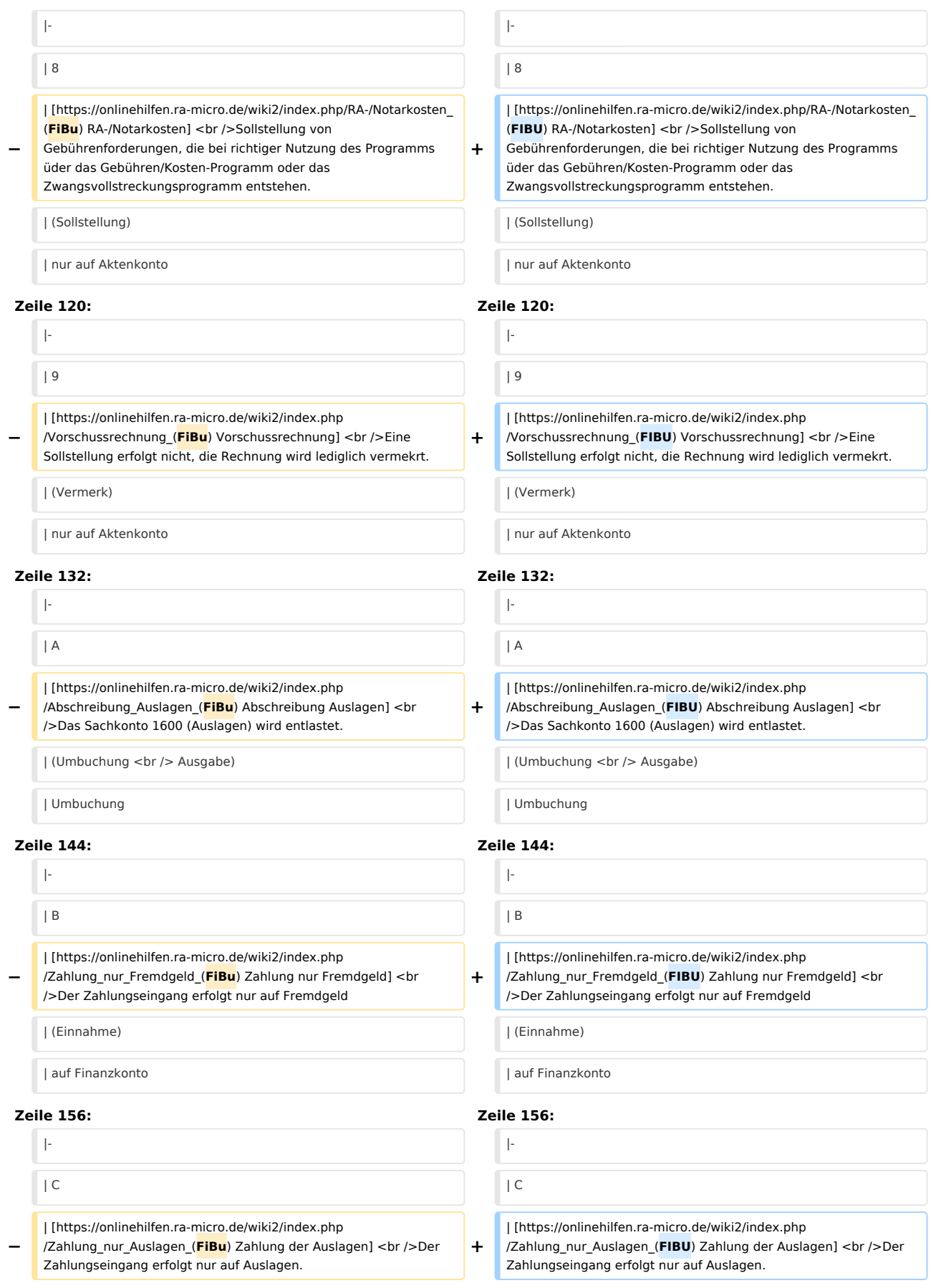

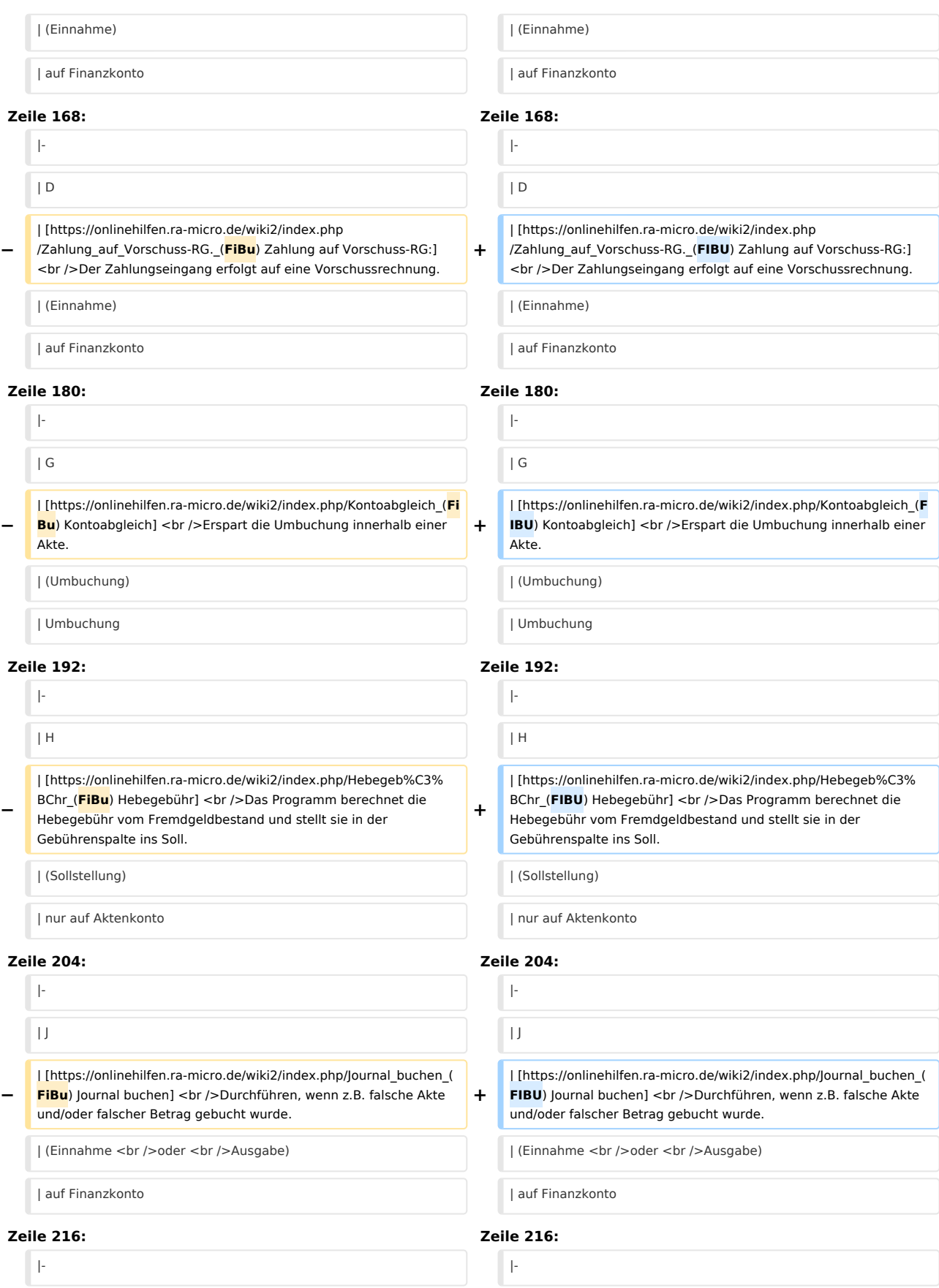

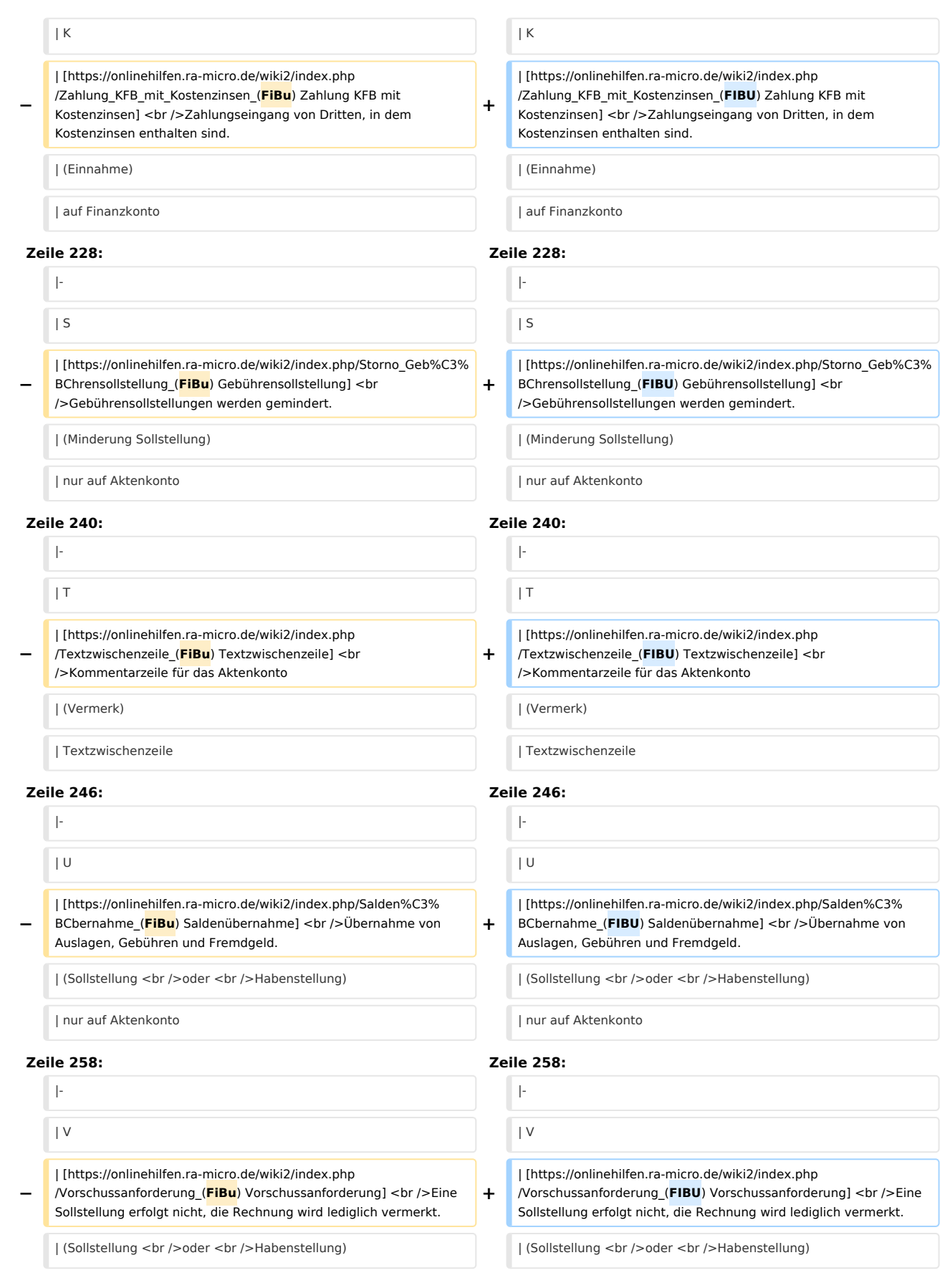

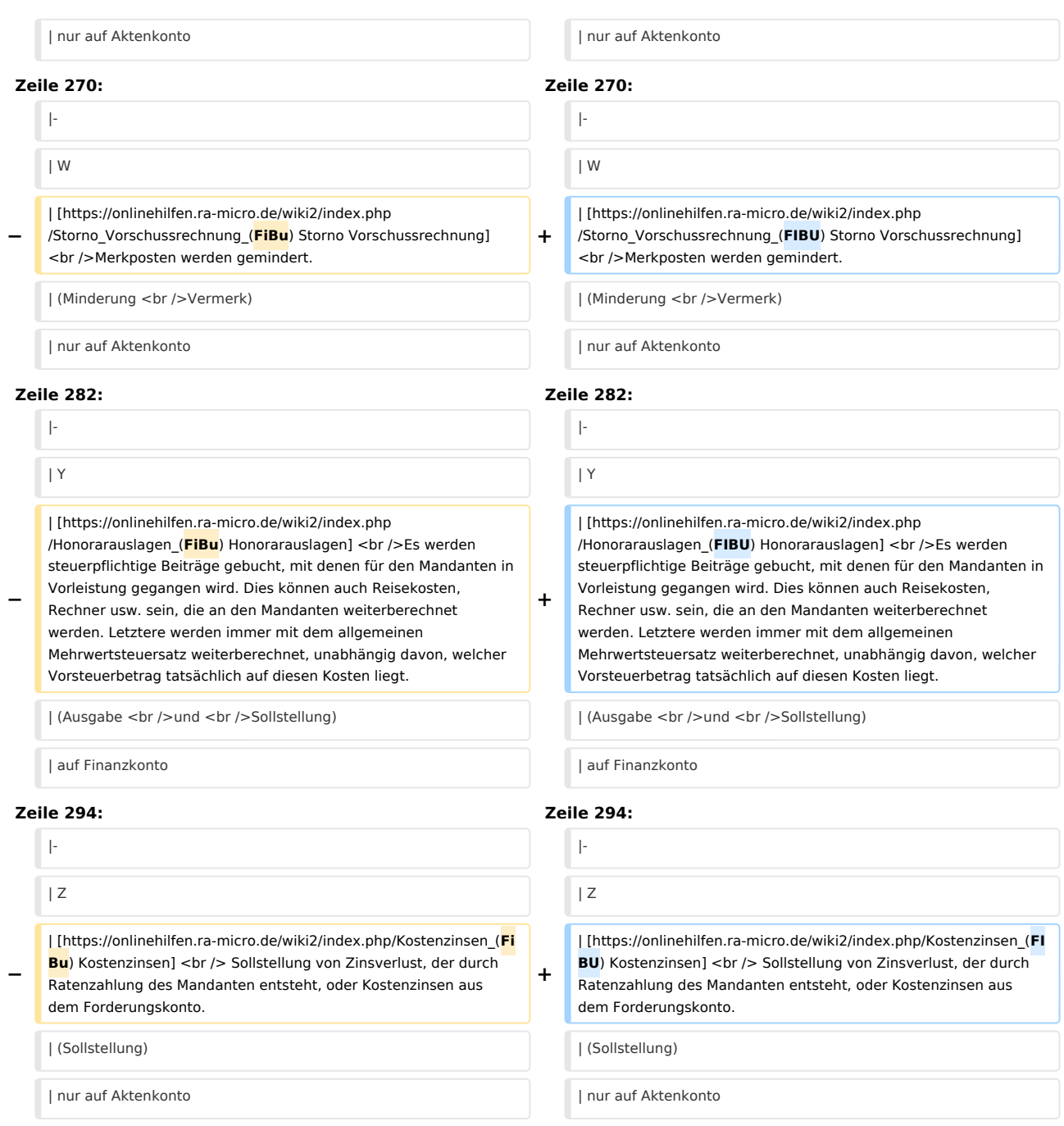

## Version vom 16. Juni 2017, 14:15 Uhr

[Hauptseite](https://onlinehilfen.ra-micro.de/index.php/Hauptseite) > [FIBU](https://onlinehilfen.ra-micro.de/index.php/Kategorie:FIBU) > [Buchen](https://onlinehilfen.ra-micro.de/index.php/Buchen) > [Buchungsart \(FIBU\)](https://onlinehilfen.ra-micro.de)

# Buchungsarten

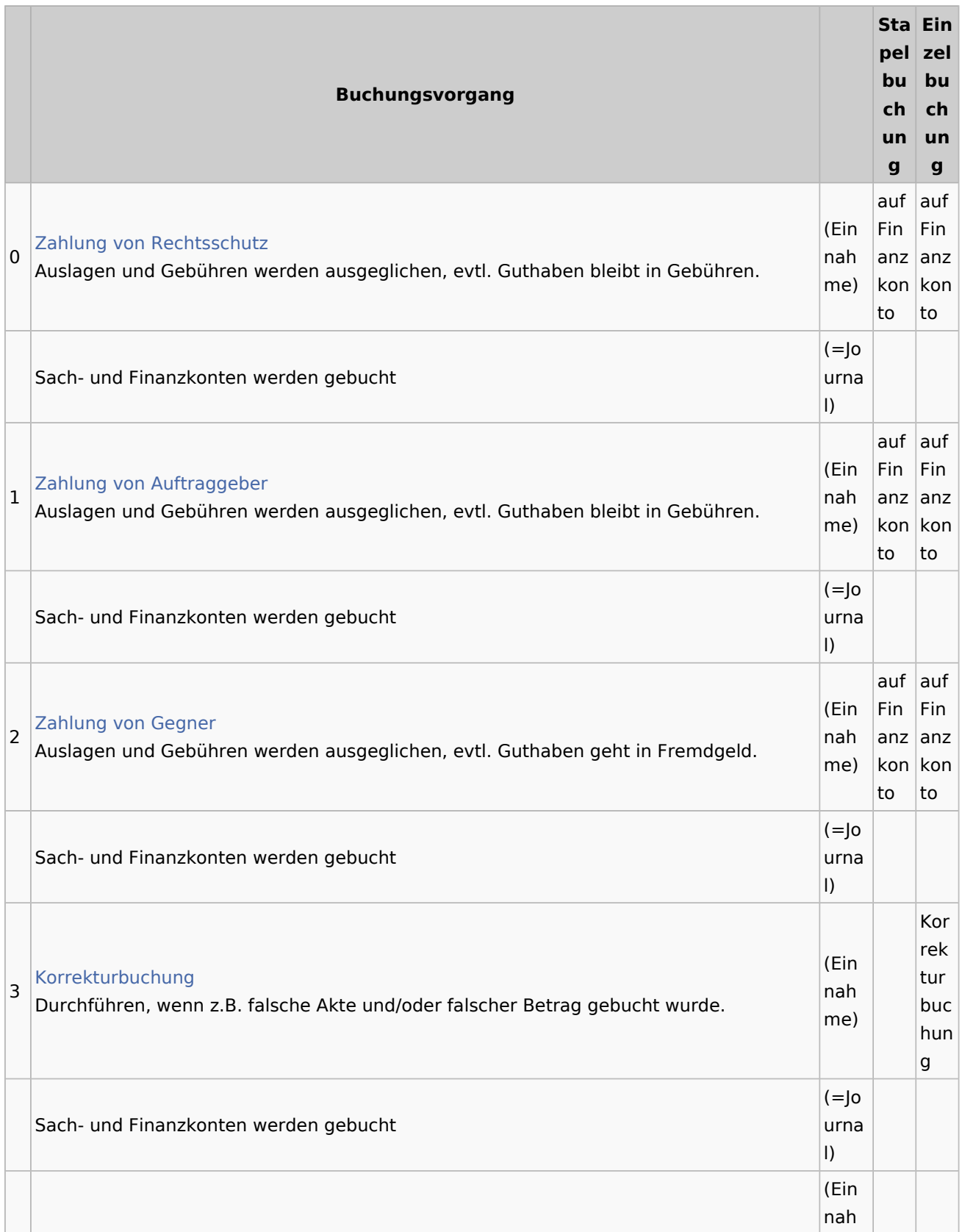

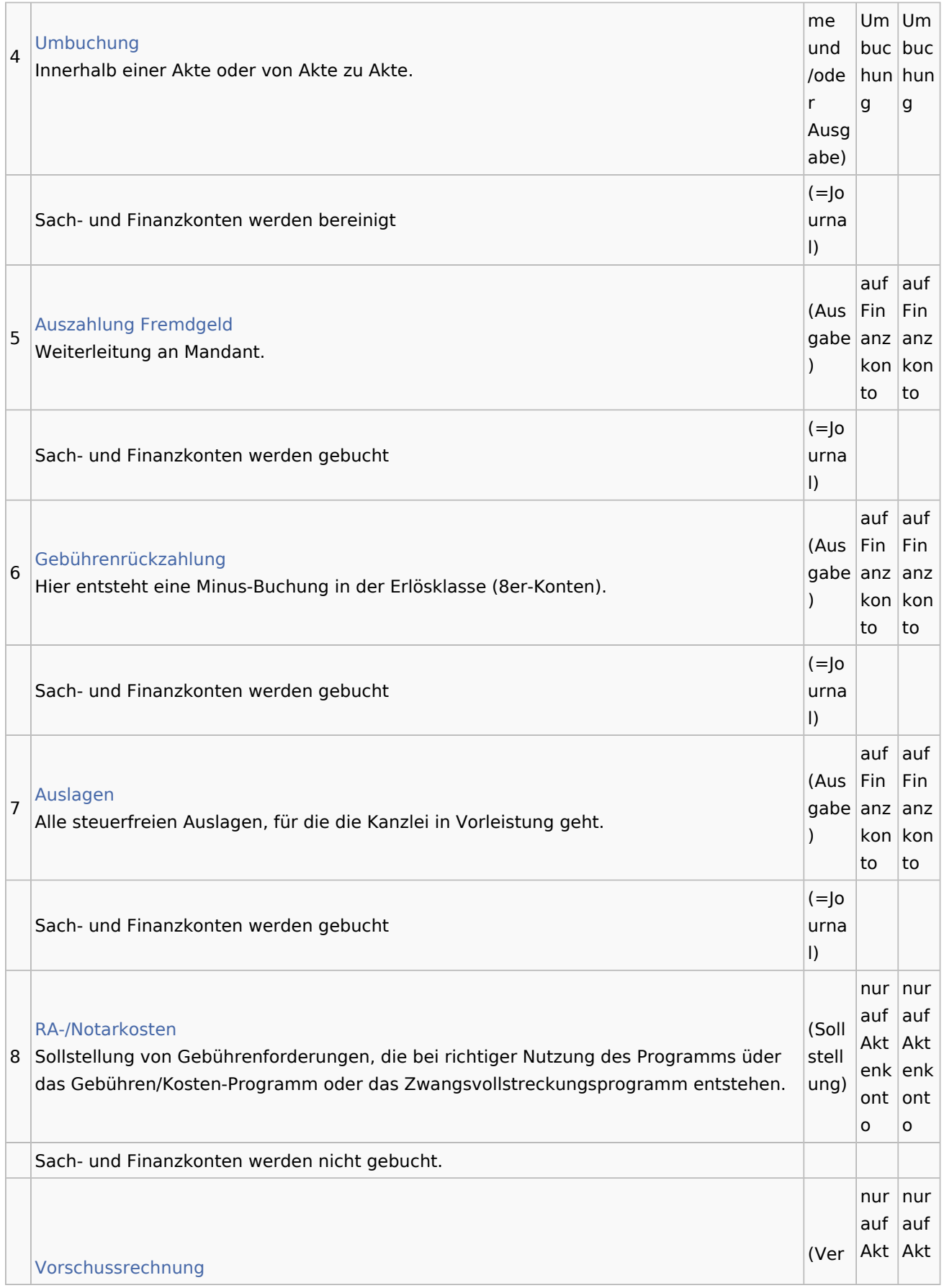

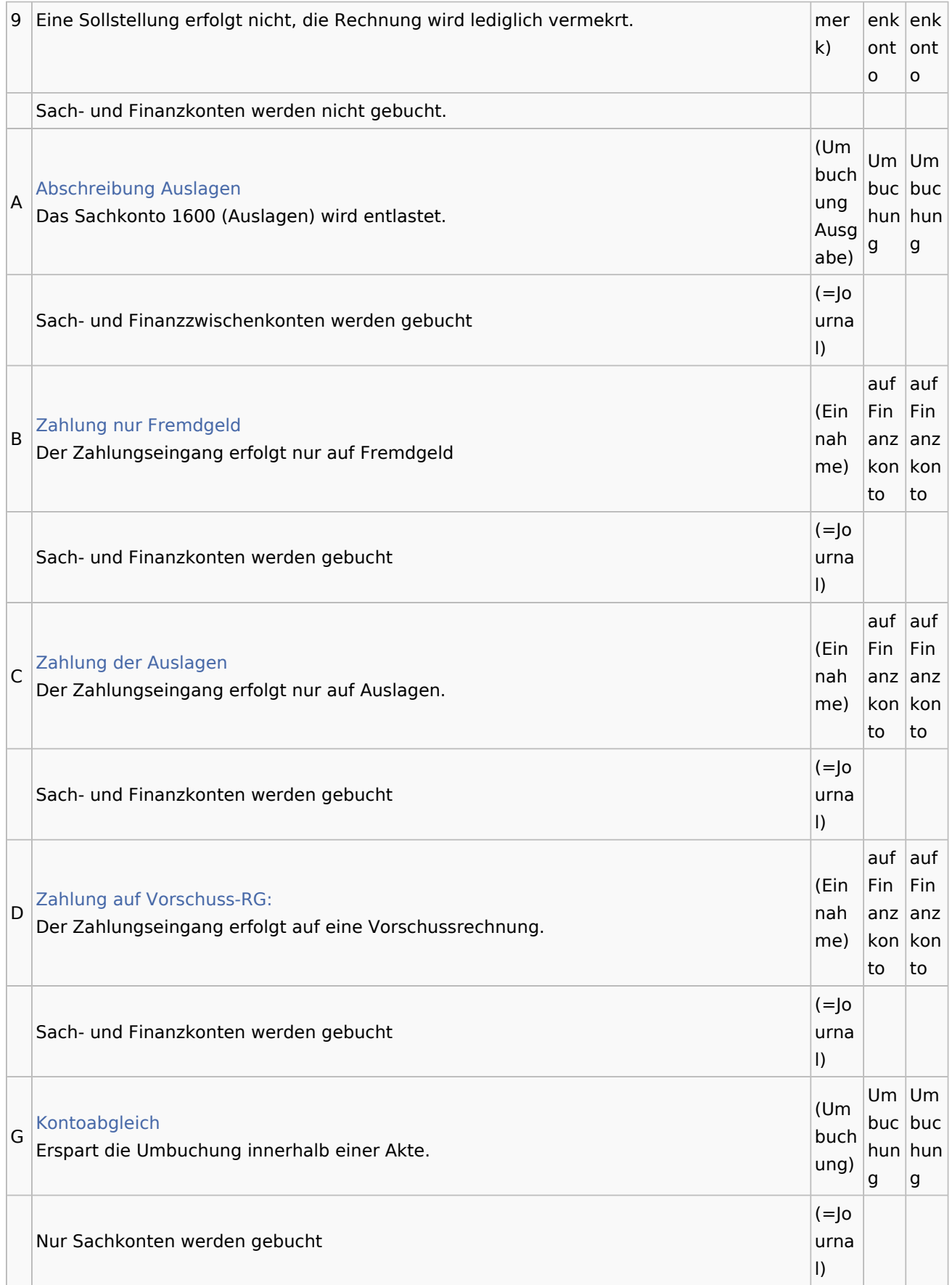

## **RA-MICRO**

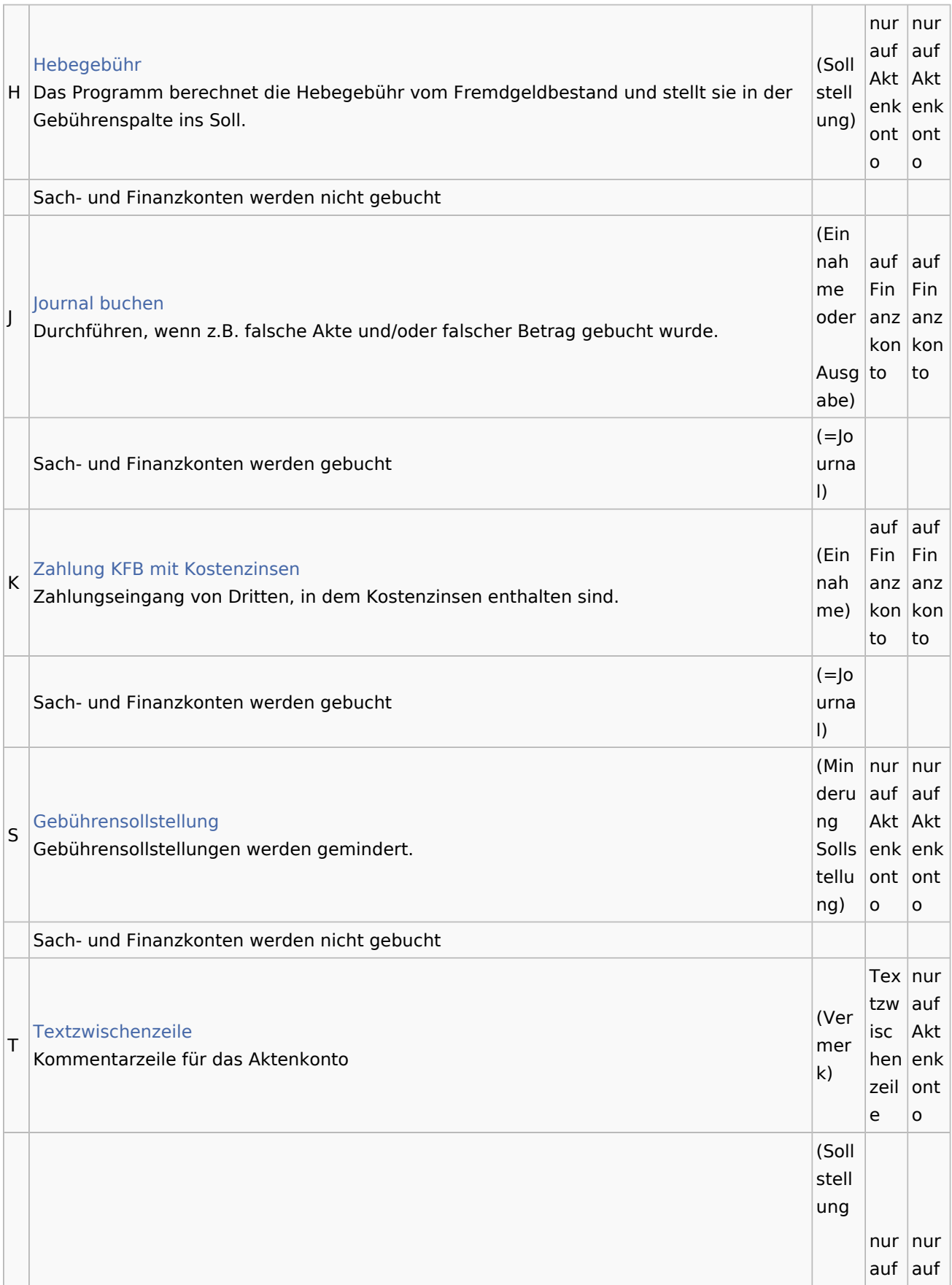

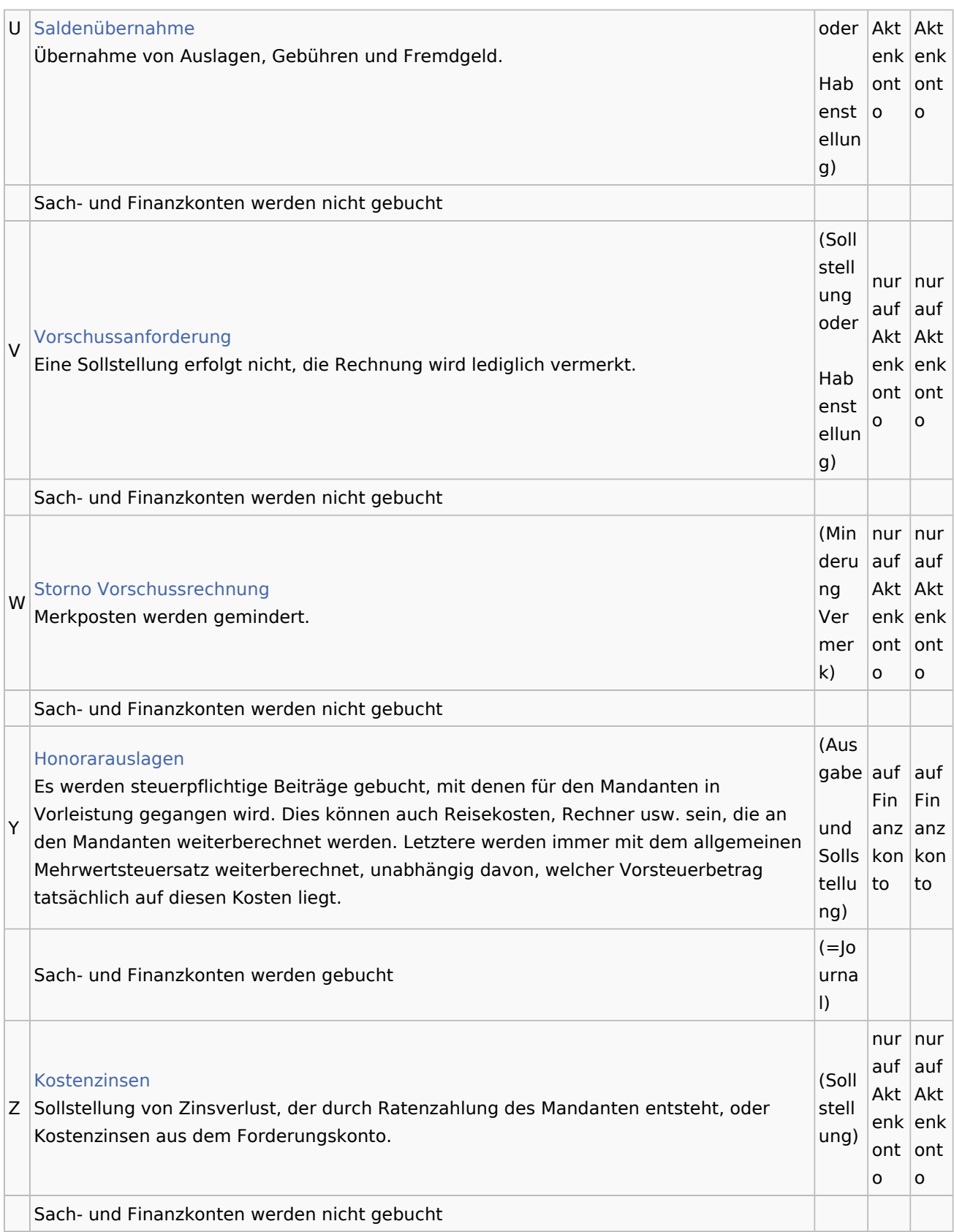